# **МИНОБРНАУКИ РОССИИ**

**Федеральное государственное бюджетное образовательное учреждение высшего образования «Горно-Алтайский государственный университет» (ФГБОУ ВО ГАГУ, ГАГУ, Горно-Алтайский государственный университет)**

# **Проектирование и создание баз данных** рабочая программа дисциплины (модуля)

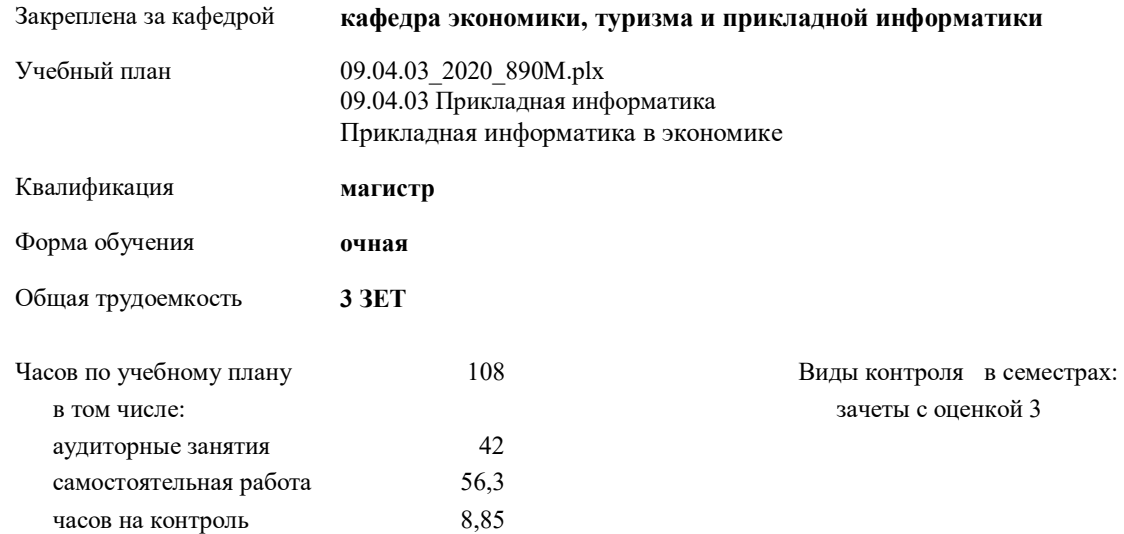

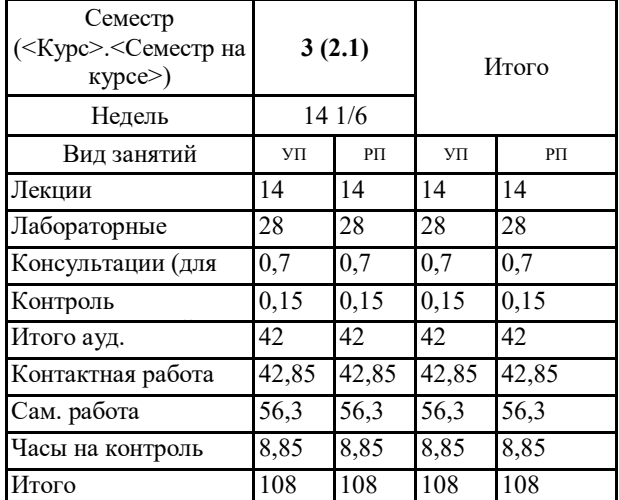

# **Распределение часов дисциплины по семестрам**

YIE: 09.04.03 2020 890M.plx

Программу составил(и):

к.ф.-м.н., доцент, Губкина Елена Владимировна

Рабочая программа дисциплины Проектирование и создание баз данных

разработана в соответствии с ФГОС: Федеральный государственный образовательный стандарт высшего образования по направлению подготовки 09.04.03 Прикладная информатика (уровень магистратуры) (приказ Минобрнауки России от 19.09.2017 г. № 916)

armil-

 $\mathrm{crp},\bar{2}$ 

составлена на основании учебного плана: 09.04.03 Прикладная информатика утвержденного учёным советом вуза от 30.01.2020 протокол № 1.

Рабочая программа утверждена на заседании кафедры кафедра экономики, туризма и прикладной информатики

Протокол от 21.05.2020 протокол № 10

Зав. кафедрой Куттубаева Тосканай Айтмукановна

#### **Визирование РПД для исполнения в очередном учебном году**

Рабочая программа пересмотрена, обсуждена и одобрена для исполнения в 2021-2022 учебном году на заседании кафедры **кафедра экономики, туризма и прикладной информатики**

> Протокол от  $2021 \text{ r. } N_2$ Зав. кафедрой Куттубаева Тосканай Айтмукановна

#### **Визирование РПД для исполнения в очередном учебном году**

Рабочая программа пересмотрена, обсуждена и одобрена для исполнения в 2022-2023 учебном году на заседании кафедры **кафедра экономики, туризма и прикладной информатики**

> Протокол от  $\qquad \qquad 2022 \text{ r.}$   $\mathcal{N}_2$ Зав. кафедрой Куттубаева Тосканай Айтмукановна

#### **Визирование РПД для исполнения в очередном учебном году**

Рабочая программа пересмотрена, обсуждена и одобрена для исполнения в 2023-2024 учебном году на заседании кафедры **кафедра экономики, туризма и прикладной информатики**

> Протокол от  $2023 \text{ r.}$   $\mathcal{N}_2$ Зав. кафедрой Куттубаева Тосканай Айтмукановна

#### **Визирование РПД для исполнения в очередном учебном году**

Рабочая программа пересмотрена, обсуждена и одобрена для исполнения в 2024-2025 учебном году на заседании кафедры **кафедра экономики, туризма и прикладной информатики**

> Протокол от  $2024 \text{ r. } \mathcal{N}$ Зав. кафедрой Куттубаева Тосканай Айтмукановна

#### **1. ЦЕЛИ И ЗАДАЧИ ОСВОЕНИЯ ДИСЦИПЛИНЫ**

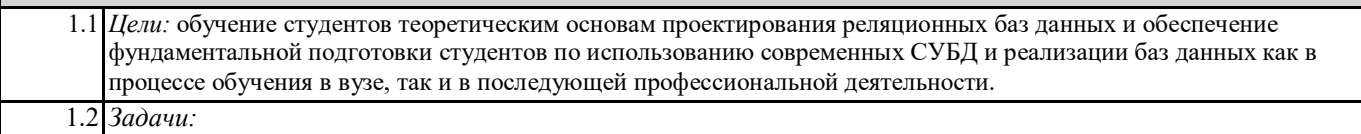

#### **2. МЕСТО ДИСЦИПЛИНЫ В СТРУКТУРЕ ООП**

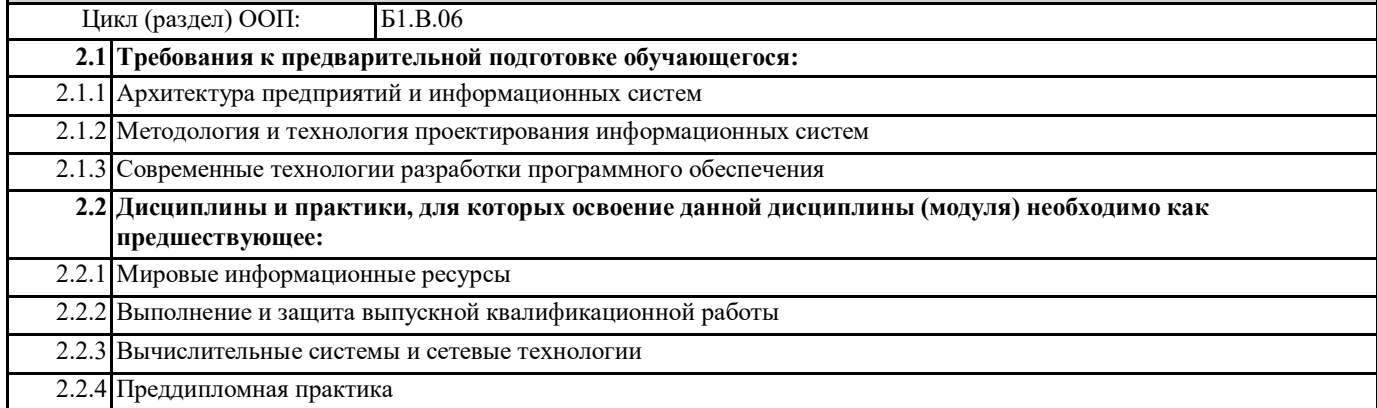

# **3. КОМПЕТЕНЦИИ ОБУЧАЮЩЕГОСЯ, ФОРМИРУЕМЫЕ В РЕЗУЛЬТАТЕ ОСВОЕНИЯ ДИСЦИПЛИНЫ (МОДУЛЯ)**

# **ПК-2: Способен проектировать архитектуру и сервисы ИС предприятий и организаций в прикладной области**

**ИД-1.ПК-2: Выбирает эффективные методы проектирования ИС для решения экономических прикладных задач**

знает основные методы проектирования ИС для решения экономических задач умеет применять ПО для эффективного проектирования ИС для решения экономических задач

владеет навыками эффективного проектирования ИС в системах автоматизированного проектирования

#### **ИД-2.ПК-2: Проектирует архитектуру и сервисы ИС предприятий и организаций в области экономики с применением эффективных информационных технологий.**

знает основы проектирования ИС предприятий и организаций в области экономики с применение ИТ умеет проектировать сервисы ИС предприятий и организаций в области экономики с применение ИТ владеет навыками проектирования сервисов предприятий и организаций в области экономики с применение ИТ

**ПК-3: Способен проектировать информационные процессы и системы с использованием инновационных инструментальных средств**

**ИД-1.ПК-3: Обоснованно выбирает инновационные инструментальные средства для проектирования информационных процессов и систем**

Знает основные инструментальные средства для проектирования информационных процессов и систем

Умеет обосновывать выбранные инструментальные средства разработки ИС; использовать инструментальные средства для проектирования информационных процессов и систем

Владеет навыками проектирования с использованием инновационных инструментальных средств разработки для проектирования ИС и ИП

**ИД-2.ПК-3: Проектирует информационные процессы и системы с использованием инновационных инструментальных средств в соответствии с требованиями.**

Знает основы проектирования информационных процессов и систем

Умеет применять выбранные инструментальные средства разработки для проектирования информационных систем и процессов

Владеет навыками проектирования информационных систем и сервисов с использованием инновационных инструментальных средств разработки

#### **ИД-3.ПК-3: Осуществляет адаптацию современных ИКТ к задачам прикладных ИС**

Знает основные методы и приемы адаптации ИКТ к задачам прикладных ИС

умеет адаптировать современные ИКТ для решения прикладных задач

владеет навыками адаптации современных средств ИКТ для решения прикладных экономических задач

**ПК-4: Способен принимать эффективные проектные решения в условиях неопределенности и риска**

**ИД-1.ПК-4: Оценивает проектные затраты и риски при разработке информационных систем**

знать способы оценивания проектных затрат на разработку ИС

уметь оценивать проектные затраты на разработку ИС; оценивать риски на проектирование ИС

**ИД-2.ПК-4: Принимает эффектиные проектные решения в условиях неопределенности и риска**

знать способы принятия решений в условиях неопределенности и риска

уметь оценивать эффективность принятия решений в условиях неопределенности и риска

владеть навыками оценки эффективности принятого решения в условиях неопределенности и риска

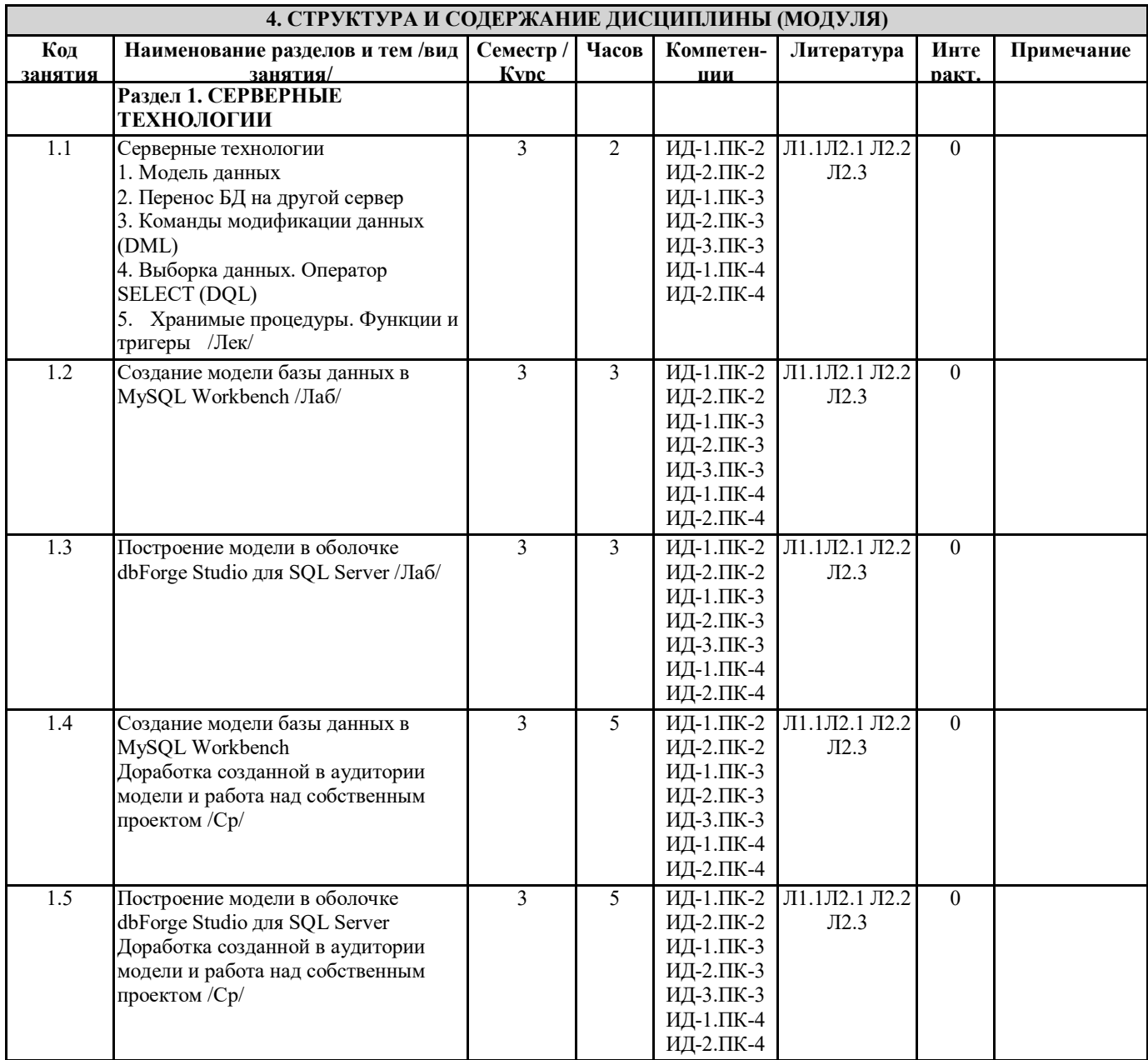

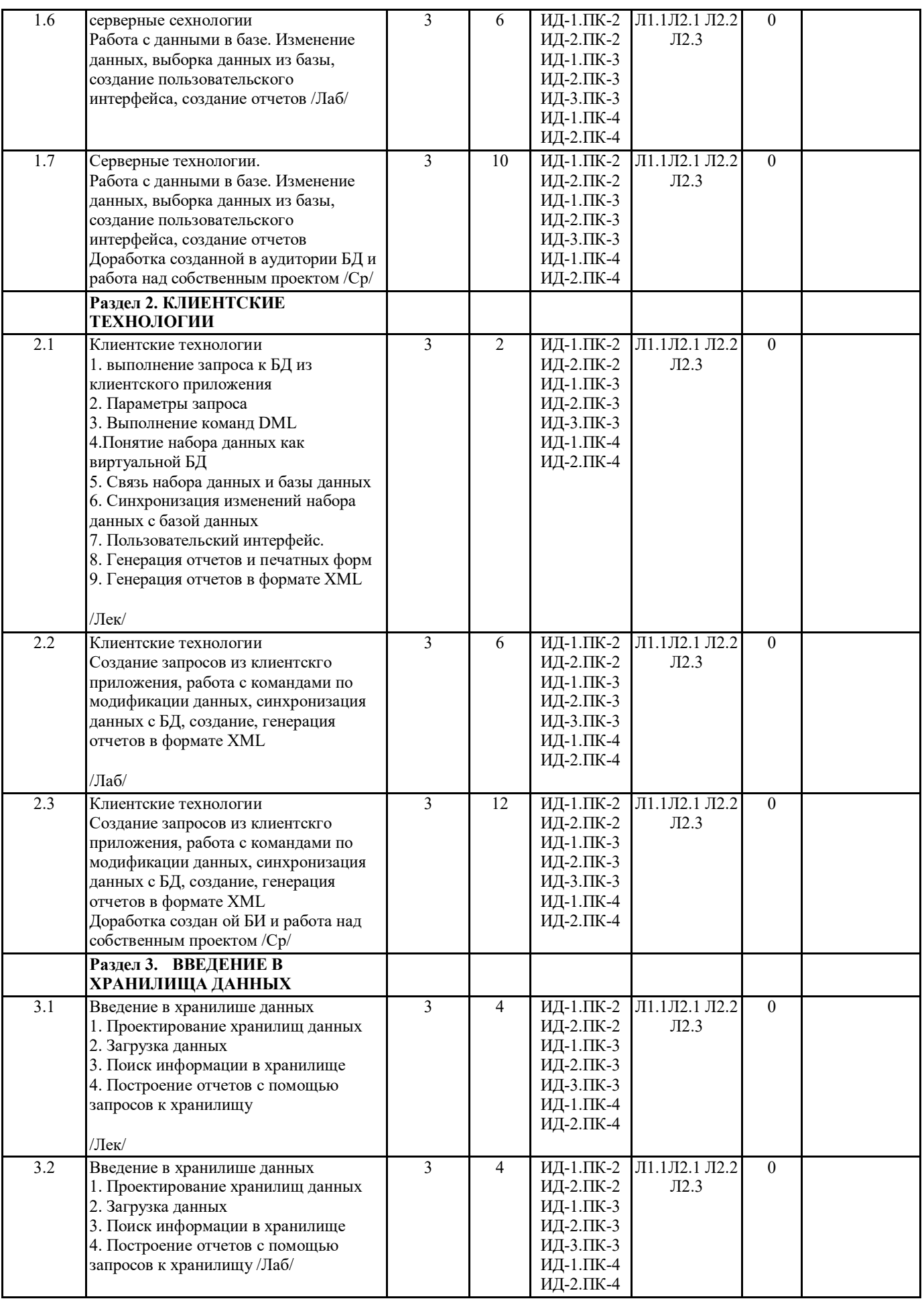

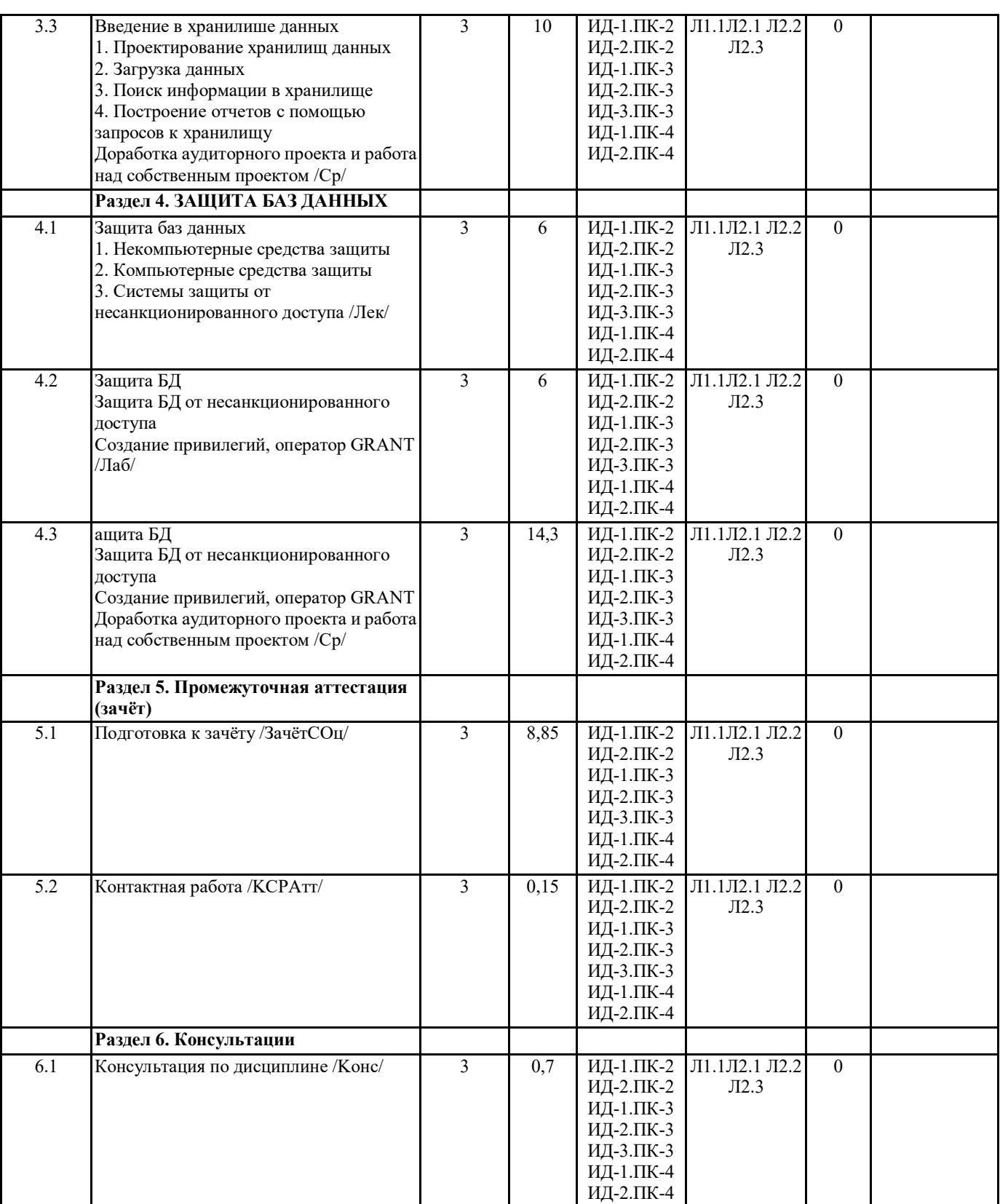

# **5. ФОНД ОЦЕНОЧНЫХ СРЕДСТВ**

# **5.1. Контрольные вопросы и задания**

- 1. БД: определение, свойства, требования
- 2. СУБД. Назначение, возможности

3. Локальные и удаленные БД

4. Даталогические модели

5. Логические модели

- 6. Виды связей между таблицами
- 7. Нормализация отношений

#### 8. Индексы и ключи

9. СУБД MySQL. Характеристика и особенности

- 10. Язык SQL, MySQL
- 11. Запуск MySQL. Подключение к БД
- 12. Создание и удаление таблиц и баз данных
- 13. Заполнение таблиц. Удаление записей
- 14. Выбор и сортировка данных
- 15. Извлечение данных из нескольких таблиц
- 16. Использование подзапросов
- 17. Левостороннее объединение
- 18. Псевдонимы и конструкция LIMIT
- 19. Группировка и агрегирование данных
- 20. Изменение данных в таблице
- 21. Изменение структуры таблицы
- 22. Пользователи и привилегии.
- 23. Типы данных в MySQL, функции MySQL
- 24. Понятие дампа. Создание дампа и базы данных из дампа
- 25. Внешние ключи и ссылочная целостность
- 26. Типы таблиц MySQL
- 27. Механизм транзакций<br>28 Система безопасно
- Система безопасности MySQL.

# **5.2. Темы письменных работ**

#### Темы индивидуальных проектов

- 1. Автоматизация работы склада готовой продукции.
- 2. Автоматизация работы пунктов проката....
- 3. Система учета товаров в магазине.
- 4. Библиотечная система.
- 5. Система поддержки составления расписания занятий.
- 6. Система учета успеваемости студентов на факультете.
- 7. Система учета успеваемости студентов в ВУЗе.
- 8. Ведение домашней бухгалтерии.
- 9. Оценка поставщиков согласно требованиям стандарта ГОСТ Р ИСО 9001-2000.
- 10. Составление кулинарных рецептов.
- 11. Анализ динамики курсов валют за период времени в различных банках.
- 12. Анализ динамики курсов акций за период времени на различных биржах.
- 13. Автоматизация хранения компакт дисков.
- 14. Автоматизация процедуры ОСАГО с точки зрения страховых агентов.
- 15. Ведение истории развития юридических лиц.
- 16. Ведение штатного расписания для крупной организации.
- 17. Разработка ежедневника/телефонной книги.
- 18. АРМ1 расчетов за телефонные звонки.
- 19. АРМ технического обслуживания автомобилей.
- 20. Опись имущества в крупной организации.
- 21. Автоматизация документооборота в организации.
- 22. Учет рабочего времени сотрудников.
- 23. Создание иерархической записной книжки.
- 24. Автоматизация процесса планирования проектов.
- 25. Задача учета компьютеров, включая изменения в их конфигурации.
- 26. Автоматизация процесса продажи железнодорожных билетов.

#### **Фонд оценочных средств**

хранится отдельным документом

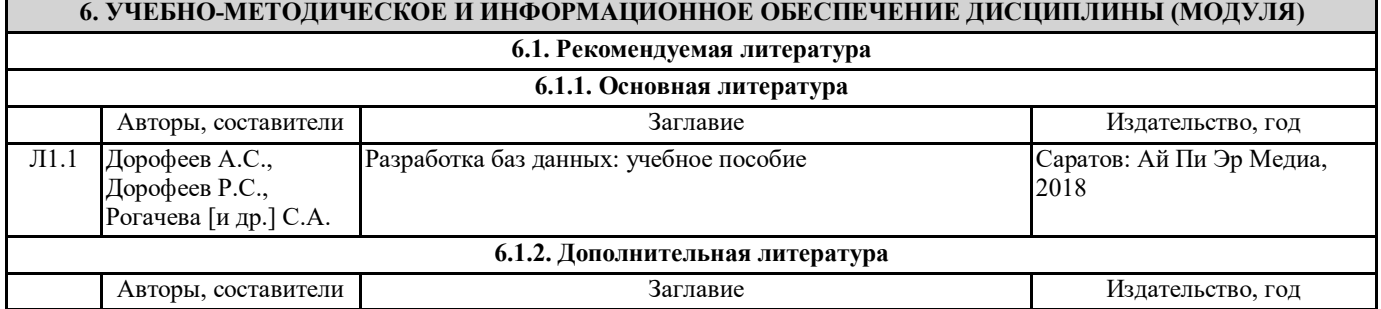

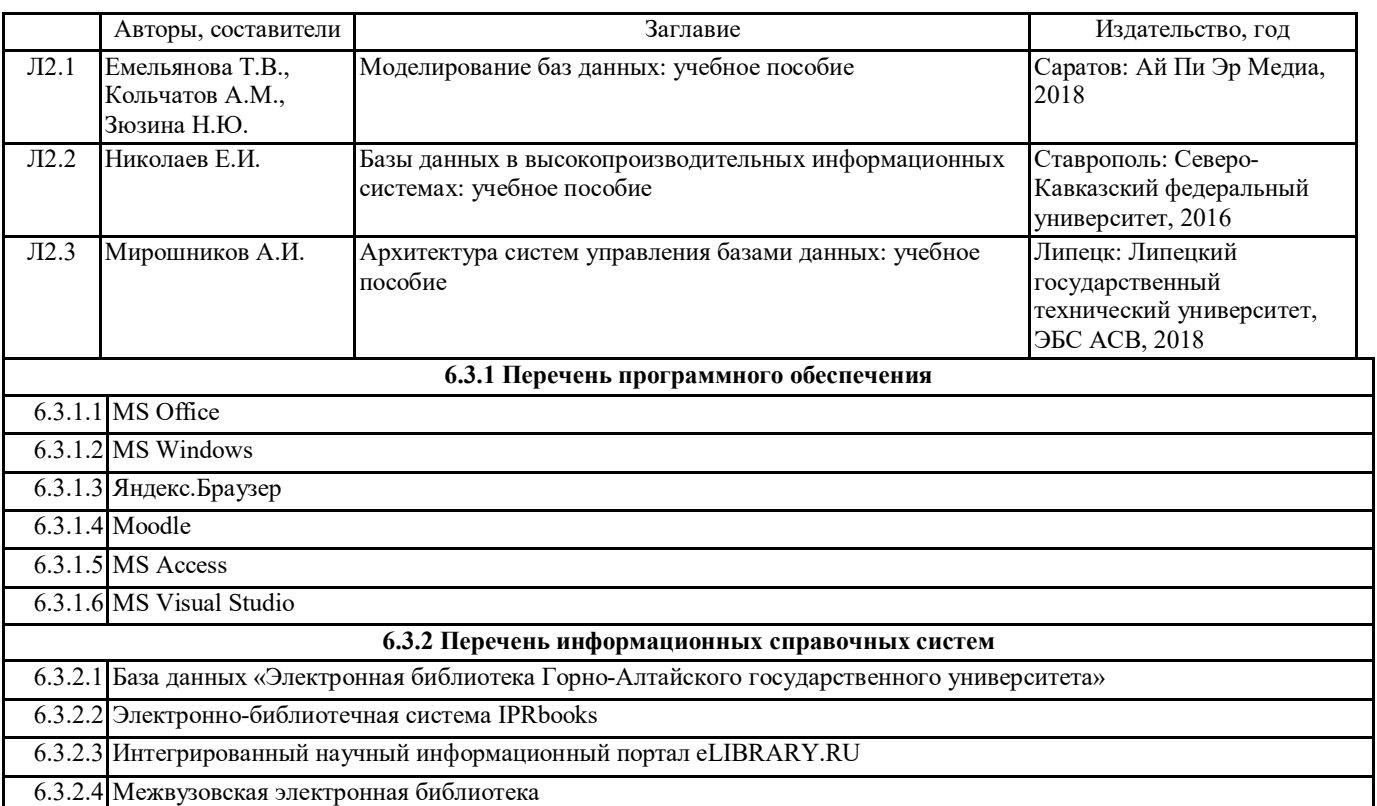

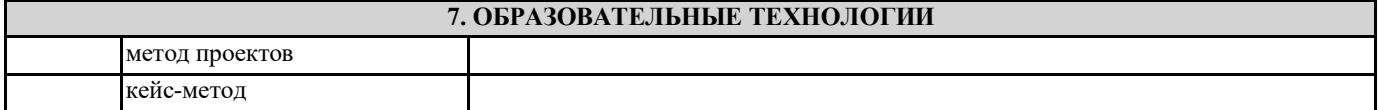

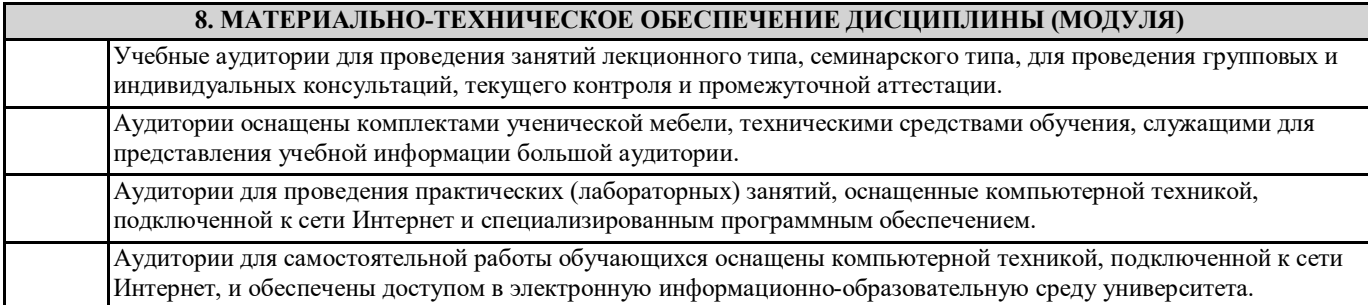

**9. МЕТОДИЧЕСКИЕ УКАЗАНИЯ ДЛЯ ОБУЧАЮЩИХСЯ ПО ОСВОЕНИЮ ДИСЦИПЛИНЫ (МОДУЛЯ)**

1. Методические рекомендации для подготовки к лабораторным занятиям

Лабораторные работы составляют важную часть теоретической и профессиональной практической подготовки студентов. Они направлены на экспериментальное подтверждение теоретических положений и формирование учебных и профессиональных практических умений обучающихся.

Выполнение обучающимися лабораторных работ направлено на:

- обобщение, систематизацию, углубление, закрепление полученных теоретических знаний по конкретным темам учебных дисциплин и формирование межпредметных связей;

- формирование общих компетенций;

- формирование профессиональных компетенций.

Состав и содержание лабораторных работ определяются требованиями к результатам обучения по учебной дисциплине в соответствии с требованиями стандарта.

Лабораторные работы, как правило, тематически следуют за определенными темами теоретического материала учебной дисциплины.

Ведущей дидактической целью лабораторных работ является экспериментальное подтверждение и проверка существенных теоретических положений (законов, зависимостей)

Содержанием лабораторных работ могут быть:

- экспериментальная проверка формул, методик расчета;

- установление и подтверждение закономерностей;

- ознакомление с методиками проведения экспериментов;

Лабораторная работа как вид учебного занятия проводится в компьютерном классе. Необходимыми структурными элементами лабораторной работы, помимо самостоятельной деятельности обучающихся, являются инструктаж,

проводимый преподавателем, а также организация обсуждения итогов выполнения лабораторной работы.

Выполнению лабораторных работ предшествует домашняя подготовка с использованием соответствующей литературы (учебники, лекции, методические пособия и указания и др.) и проверка знаний обучающихся как критерий их теоретической готовности к выполнению задания.

Подготовка к семинарским занятиям должна включать следующие моменты:

> знакомство с соответствующими главами учебника. Оптимальным был бы вариант работы не только с основной, но и с дополнительной литературой.

> чтение конспекта лекции, чтение и осмысление одного-двух источников из приведенного списка литературы.;

При подготовке к лабораторной работе следует вести «рабочую тетрадь», где должны быть записаны краткие теоретические сведения о лабораторной работе. Как правило, методические рекомендации для выполнения лабораторных работ хранятся в свободном доступе для студентов и должны быть изучены до выполнения работы.

Данная рабочая тетрадь в процессе выполнения работы будет дополнена материалами из выполненной лабораторной работы и будет служить отчетом о работе.

«Рабочая тетрадь» ведется в электронной форме.

2. Методические указания к выполнению лабораторных работ

Перед выполнением лабораторной работы требуется получить вариант задания.

Далее необходимо ознакомиться с заданием. Электронные копии заданий хранятся в папке с соответствующим названием предмета, размещенному по адресу Teacher :\Губкина.

Выполнение лабораторной работы следует начать с изучения теоретических сведений, которые приводятся начале описания каждой лабораторной работы

Результаты работы необходимо оформить в виде отчета.

Лабораторная работа считается выполненной, если

- предоставлен отчет о результатах выполнения задания;

- проведена защита проделанной работы.

Защита проводится в два этапа:

1) Демонстрируются результаты выполнения задания.

2) В случае лабораторной работы, предусматривающей разработку программного приложения при помощи тестового примера доказывается, что результат, получаемый при выполнении программы правильный.

3) Далее требуется ответить на ряд вопросов из перечня контрольных вопросов, который приводится в задании к лабораторной работы.

Вариант задания выбирается студентом в соответствии с номером его зачетной книжки.

Каждая лабораторная работа оценивается определенным количеством баллов.

Требования к отчету по выполненной лабораторной работе

1.1 Требования к структуре и содержанию

Отчет должен содержать следующие элементы:

- 1 Титульный лист
- 2 Цель работы
- 3 Задание
- 4 Основная часть

5 Вывод

3. Методические рекомендации по выполнению заданий для самостоятельной работы

Самостоятельная работа студентов включает подготовку к практическим и лабораторным занятиям в соответствии с заданиями для СРС, изучение рекомендованной основной и дополнительной литературы.

Цель заданий для самостоятельной работы – закрепить полученные знания в рамках отдельных тем по учебной дисциплине. Самостоятельная работа это планируемая учебная и научная работа студентов, выполняемая по заданию преподавателя и под его методическим руководством, но без его непосредственного участия. Содержание самостоятельной работы студентов определяется концепцией учебной дисциплины, ее учебно-методическим обеспечением.

На первом занятии производиться ознакомление студентов с формой занятий по изучаемому курсу, видах самостоятельной работы и о системе их оценки в баллах; осуществляется помощь студентам составить график самостоятельной работы с указанием конкретных сроков представления выполненной работы на проверку преподавателю.

Условно самостоятельную работу студентов можно разделить на обязательную и контролируемую. Обязательная самостоятельная работа обеспечивают подготовку студента к текущим аудиторным занятиям. Результаты этой подготовки проявляются в активности студента на занятиях и качественном уровне сделанных докладов, рефератов, выполненных практических заданий, тестовых заданий и других форм текущего контроля.

Контролируемая самостоятельная работа направлена на углубление и закрепление знаний студента, развитие аналитических навыков по проблематике учебной дисциплины. Подведение итогов и оценка результатов таких форм самостоятельной работы осуществляется во время контактных часов с преподавателем. В ходе выполнения заданий студентом должны быть решены следующие задачи:

• углублённое знакомство с предметом исследования;

• овладение навыками работы с учебной литературой, законодательными и нормативными документами;

• выработка умения анализировать и обобщать теоретический и практический материал, использовать результаты анализа для подведения обоснованных выводов и принятия управленческих решений.

Прежде чем приступить к выполнению самостоятельной работы, студент должен ознакомиться с содержанием рабочей

программы. Это необходимо для того, чтобы осмыслить суть предлагаемых работ и круг вопросов, которые предстоит освоить, а также определить место и значимость самостоятельных заданий в общей структуре программы дисциплины. Планирование и контроль преподавателем самостоятельной работы студентов необходим для успешного ее выполнения. Преподаватель заранее планирует систему самостоятельной работы, учитывает все ее цели, формы, отбирает учебную и научную информацию и методические средства коммуникаций, продумывает свое участие и роль студента в этом процессе. Вопросы для самостоятельной работы студентов, указанные в рабочей программе дисциплины, предлагаются преподавателями в начале изучения дисциплины. Студенты имеют право выбирать дополнительно интересующие их темы для самостоятельной работы.

#### 3.1 Методические рекомендации по подготовке реферата

Реферат (от лат. referrer – докладывать, сообщать) – краткое точное изложение сущности какого-либо вопроса, темы на основе одной или нескольких книг, монографий или других первоисточников. Реферат должен содержать основные фактические сведения и выводы по рассматриваемому вопросу.

Тема реферата разрабатывается преподавателем, который читает данную дисциплину. Темы рефератов определяются в установленном преподавателем порядке: по фамилии, по списку группы, по последней цифре номера зачетной книжки студента или другим способом. По согласованию с преподавателем, возможна корректировка темы или утверждение инициативной темы студента.

Реферат выполняет следующие функции:

- 1. информативная;
- 2. поисковая;
- 3. справочная;
- 4. сигнальная;
- 5. индикативная;
- 6. коммуникативная.

Степень выполнения этих функций зависит от содержательных и формальных качеств реферата, а также от того, кто и для каких целей их использует. Язык реферата должен отличатся ясностью, точностью, краткостью и простотой. Содержание следует излагать объективно от имени автора.

При оценке реферата учитывается не только качество реферирования прочитанной литературы, но и аргументированное изложение собственных мыслей студента по рассматриваемому вопросу. Результат работы студента оценивается преподавателем по бальной системе. Также допускается оценивать работы, удовлетворяющие или не удовлетворяющие предъявляемым требованиям, «зачтено» или «не зачтено» соответственно.

Объем реферата должен составлять 10-18 печатных страниц.

3.2 Методические рекомендации по подготовке презентации в Microsoft PowerPoint

Презентация дает возможность наглядно представить студенческой аудитории инновационные идеи, разработки и планы. Учебная презентация представляет собой результат самостоятельной работы студентов, с помощью которой они наглядно демонстрируют материалы публичного выступления перед аудиторией.

Компьютерная презентация– это файл с необходимыми материалами, который состоит из последовательности слайдов. Каждый слайд содержит законченную по смыслу информацию, так как она не переносится на следующий слайд

автоматически в отличие от текстового документа. Студенту – автору презентации, необходимо уметь распределять материал в пределах страницы и грамотно размещать отдельные объекты. В этом ему поможет целый набор готовых объектов (пиктограмм, геометрических фигур, текстовых окон и т.д.).

Бесспорным достоинством презентации является возможность при необходимости быстро вернуться к любому из ранее просмотренных слайдов или буквально на ходу изменить последовательность изложения материала. Презентация помогает самому выступающему не забыть главное и точнее расставить акценты.

Компьютерная презентация обладает целым рядом достоинств:

7. Информативность– элементы анимации, аудио – и видеофрагменты способны не только существенно украсить презентацию, но и повысить ее информативность;

8. Копируемость – с электронной презентации моментально можно создать копии, которые ничем не будут отличаться от оригинала;

9. Транспортабельность – электронный носитель с презентацией компактен и удобен при транспортировке. При необходимости можно переслать файл презентации по электронной почте или опубликовать в Интернете или сделать сообщение дистанционно.

Одной из основных программ для создания презентаций в мировой практике является программа PowerPoint компании Microsoft.

3.3 Методические рекомендации по подготовке и выполнению контрольной работы (Индивидуальная работа студента) Для проектирования БД необходимо выбрать предложенную в вариантах предметную область. В выбранной предметной области необходимо спроектировать 4 (или более) связанные таблицы, определить поля, ключи, типы данных и ограничения на значения, т.е. осуществить инфологическое и даталогическое проектирование. В каждой таблице должно быть не менее 5 полей. В базе данных должны иметься текстовые, числовые, MEMO и другие типы полей. Результаты проектирования нужно отобразить в пояснительной записке. Необходимо заполнить все таблицы базы данных осмысленной информацией. Каждая таблица должна иметь не менее 10 записей. Должна присутствовать главная кнопочная форма, субформы, предусмотрено разделение пользователей, если этого требует задача, использование макросов при разработке форм обязательно. На формах необходимо разместить элементы управления, такие как кнопки, списки, вкладки. Необходимо разработать не менее 10 запросов различных типов с 9 использованием методов сортировки и группировки. Создать отчеты по сформулированным требованиям.

Список литературы

1. ГОСТ 7.32–2001. Система стандартов по информации, библиотечному и издательскому делу. Отчет о научноисследовательской работе. Структура и правила оформления. –Введ. 2002-06-30. – М.: Стандартинформ, 2008. – 20 с. 2. ГОСТ 7.82–2001. Система стандартов по информации, библиотечному и издательскому делу. Библиографическая запись. Библиографическое описание электронных ресурсов. Общие требования и правила составления. – Введ. 2002–06–30. – Москва: Госстандарт России: Изд-во стандартов, 2001. – 27 с.

3. ГОСТ 7.1–2003. Система стандартов по информации, библиотечному и издательскому делу. Библиографическая запись. Библиографическое описание. Общие требования и правила составления. – Введ. 2004-07-01. – М.: Госстандарт России: Изд -во стандартов, 2004. – 48 с.

4. ГОСТ 7.88–2003. Система стандартов по информации, библиотечному и издательскому делу. Правила сокращения заглавий и слов в заглавиях публикаций. –Введ. 2005-05-01. - М.: Стандартинформ, 2006. – 8 с.

5. ГОСТ 7.89–2005. Система стандартов по информации, библиотечному и издательскому делу. Оригиналы текстовые авторские и издательские. Общие требования. – Введ. 2006-06-30. - М.: Стандартинформ, 2006. – 19 с.

3.5 Методические рекомендации по подготовке к зачету или экзамену

На экзамене (зачете) определяется качество сформированных компетенций дисциплины.

Он может проводиться в устной или письменной формах. Форму проведения определяет кафедра.

Подготовка к экзамену (зачету) – процесс индивидуальный. Тем не менее, существуют некоторые правила, знания которых могут быть полезны для всех.

Залогом успешной сдачи экзамена (зачета) является систематическая, а не фрагментарная работа над учебной дисциплиной в течение семестра. Целесообразно пошаговое освоение материала, выполнение различных заданий по мере изучения соответствующих содержательных разделов дисциплины.

Если, готовясь к экзамену/зачету, вы испытываете затруднения, обращайтесь за советом к преподавателю, тем более что при систематической подготовке у вас есть такая возможность.

Подготовку желательно вести, исходя из требований программы учебной дисциплины. Готовясь к экзамену/зачету, лучше всего сочетать повторение теоретических вопросов с выполнением практических заданий.

Требования к знаниям студентов определены федеральным государственным образовательным стандартом и рабочей программой дисциплины.

Экзаменационные вопросы/вопросы к зачету обновляются и утверждаются на заседании кафедры ежегодно. С базовыми вопросами студент вправе ознакомиться в любой период обучения. Перечень вопросов соответствует учебной программе по дисциплине, которая разрабатывается кафедрой, а затем утверждается на ее заседании.

Экзаменационные билеты включают до трех вопросов по основным разделам дисциплины два вопроса теоретические один практический. Обновленный перечень вопросов выдается студентам в начале изучения дисциплины. Билеты и практические задания к ним студентам не выдаются.

Цель экзамена (зачета) — проверка уровня сформированности компетенций. Дополнительной целью экзамена (зачета) является формирование у студентов таких качеств, как организованность, ответственность, трудолюбие, принципиальность, самостоятельность. Таким образом, проверяется сложившаяся у студента система знаний по дисциплине, что играет большую роль в подготовке будущего специалиста, способствует получению им фундаментальной и профессиональной подготовки специалиста.

При подготовке к экзамену\зачету важно правильно и рационально распланировать свое время, чтобы успеть на качественно высоком уровне подготовиться к ответам по всем вопросам. Следует иметь в виду, система бакалавриата предполагает, что больший объем материала при изучении курса дисциплины студенты должны освоить не аудиторно, а самостоятельно. В связи с этим экзамен/зачет призван побудить их получить новые знания. Во время подготовки к экзамену/зачету студенты также систематизируют знания, которые они приобрели при изучении основных тем курса в течение семестра. Это позволяет им уяснить логическую структуру дисциплины, объединить отдельные темы единую систему, увидеть перспективы ее развития.

Самостоятельная работа по подготовке к экзамену/зачету во время сессии должна планироваться студентом, исходя из общего объема вопросов, вынесенных на экзамен/зачет, так, чтобы за предоставленный срок он смог равномерно распределить приблизительно равное количество вопросов для ежедневного изучения (повторения). Важно, чтобы один последний день (либо часть его) был выделен для дополнительного повторения всего объема вопросов в целом. Это позволяет студенту самостоятельно перепроверить усвоение материала. На данном (заключительном) этапе подготовки к экзамену целесообразно осуществлять повторение изученного материала в группе, но с небольшим количеством участников (до 5—6 чел.). Это позволит существенно сократить время на повторение, так как в группе обязательно найдется студент, который без обращения к учебникам и текстам лекций хорошо помнит основное содержание вопроса, остальные же участники группы один за другим вспоминают конкретные нюансы рассматриваемой проблемы.

Такой метод рекомендуется, прежде всего, тем студентам, кто пользуется наиболее традиционным способом запоминания материала — его повторением.

Критерии оценки студента на зачете/экзамене

Оценка «отлично» выставляется студенту:

- полно раскрывшему содержание материала экзаменационного билета, проявившему всестороннее, систематическое и глубокое знание программного материала;

- проявившему умения свободно выполнять практические задания, предусмотренные программой, применять теоретические положения в новой ситуации;

- усвоившему основную и знакомому с дополнительной литературой, рекомендованной программой;

Выявлен повышенный уровень сформированности компетенций. При ответе допущены 1-2 неточности при освещении

#### второстепенных вопросов, которые легко исправляются по замечанию экзаменатора.

Оценка «хорошо» выставляется студенту:

- проявившему полные знания учебно-программного материала;

- успешно выполнившему предусмотренные в программе практические задания;

- усвоившему основную литературу, рекомендованную в программе;

Выявлен пороговый уровень сформированности компетенций. В изложении ответа допущены небольшие пробелы, не исказившие содержание ответа, допущены ошибка или более 2 неточностей, которые легко исправляются по замечанию экзаменатора.

Оценка «удовлетворительно» выставляется студенту:

- показавшему общее понимание вопросов;

- в основном, справившемуся с выполнением практических заданий, предусмотренных программой;

- знакомому с основной литературой, рекомендованной в программе.

Выявлен пороговый уровень сформированности компетенций. В изложении ответа допущены ошибки в определении понятий, использовании терминологии, исправленные после нескольких наводящих вопросов. Студент затрудняется применить теоретические положения в новой ситуации.

Оценка «неудовлетворительно» выставляется студенту:

- продемонстрировавшему существенные пробелы в знаниях основного учебно-программного материала (незнание или непонимание большей или наиболее важной части материала);

- допустившему принципиальные ошибки в выполнении предусмотренных программой практических заданий; - не знакомому с основной литературой, рекомендованной в программе.

В изложении ответа допущены ошибки в определении понятий, использовании терминологии, не исправленные после нескольких наводящих вопросов. Студент затрудняется применить теоретические положения в новой ситуации. У студента не сформированы компетенции.